$108$  1990  $200$  $108$ 

 $29$ 

計画を策定することとしました。これらの計画を策定するために、実際の緊急対策事例、 人があることをガイドラインとしてとりません。 目的として、学識経験者および行政内部の災害時対応経験者により「火山噴火緊急減災対  $(+)$ 

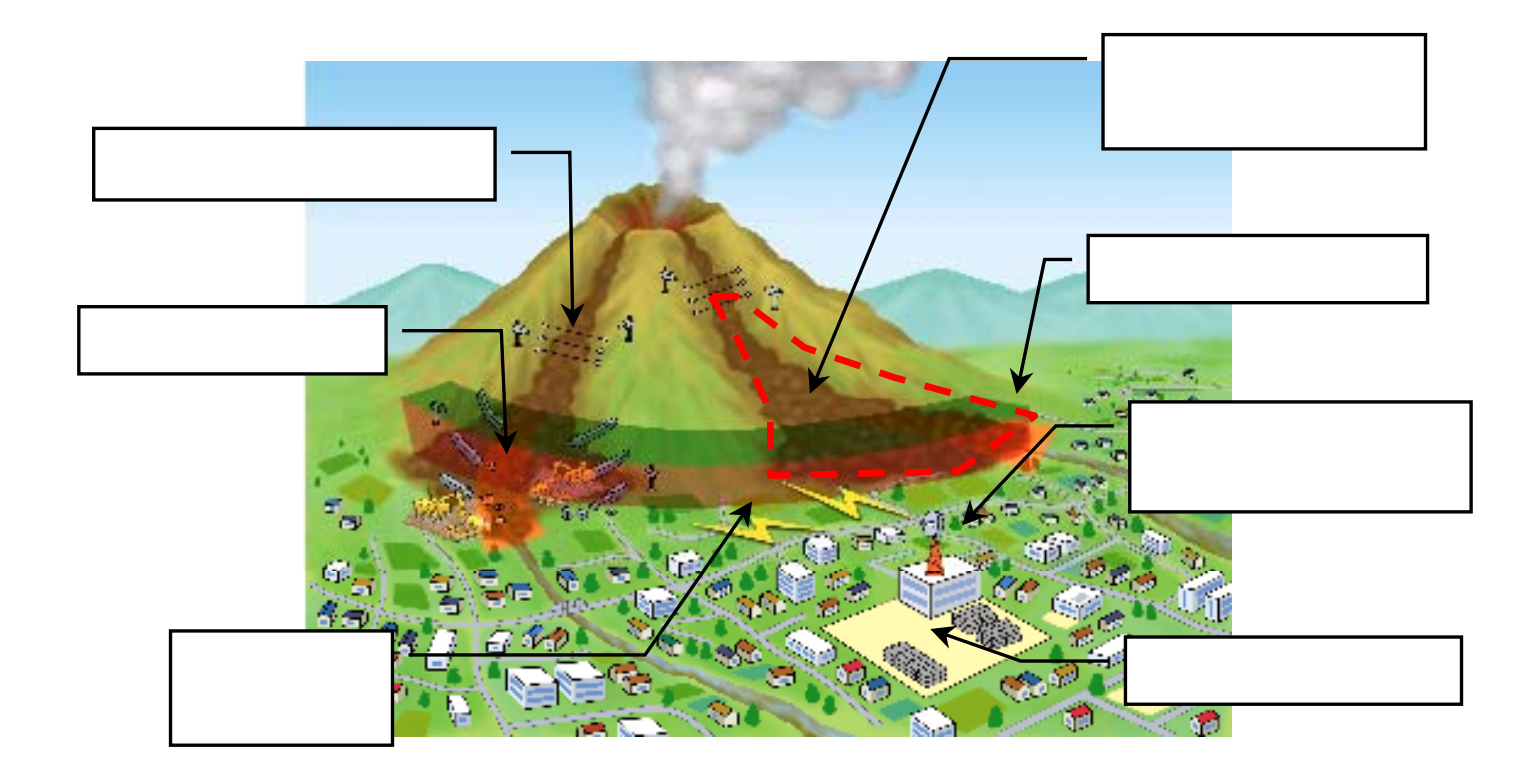

火山噴火緊急減災対策計画とは、火山噴火時に発生が想定される種々の火山災害による被 害をできる限り軽減(減災)するため、内閣府、防衛庁、消防庁、気象庁、林野庁、地方公共団 体等と連携し、事前にハード・ソフト対策からなる火山噴火時の緊急対応を定めた計画。